Mateus Andrade VarelaPoP-SCmateus@pop-sc.rnp.br

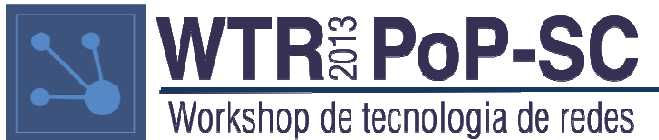

- O que é?
	- – Automatização do serviço de DNS secundário já oferecido pelo PoP-SC.
	- and the state of the state Sistema para controle sobre informações de uma determinada zona.
	- and the state of the state Verificações de disponibilidade dos servidores DNS de cada zona.

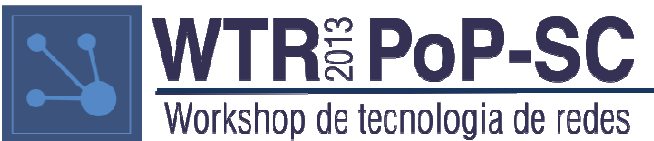

• DNS Secundário

Zona "mateus.pop-sc.rnp.br"

- –Master: "ns.mateus.pop-sc.rnp.br"
- **Links of the Company** — Slave 1: "adns1.pop-sc.rnp.br"
- **Links of the Company** — Slave 2: "adns2.pop-sc.rnp.br"

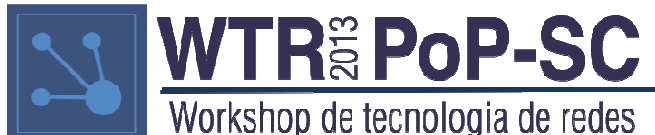

- Controle das informações
	- – Determinados servidores podem conter informações diferentes sobre a mesma zona.
	- and the state of the state Alguns servidores podem não estar sendo indicados como autoritativos pela zona pai.
	- and the state of the state Aviso, via e-mail, aos responsáveis pela zona assimque o erro é detectado.

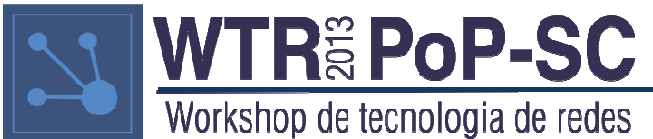

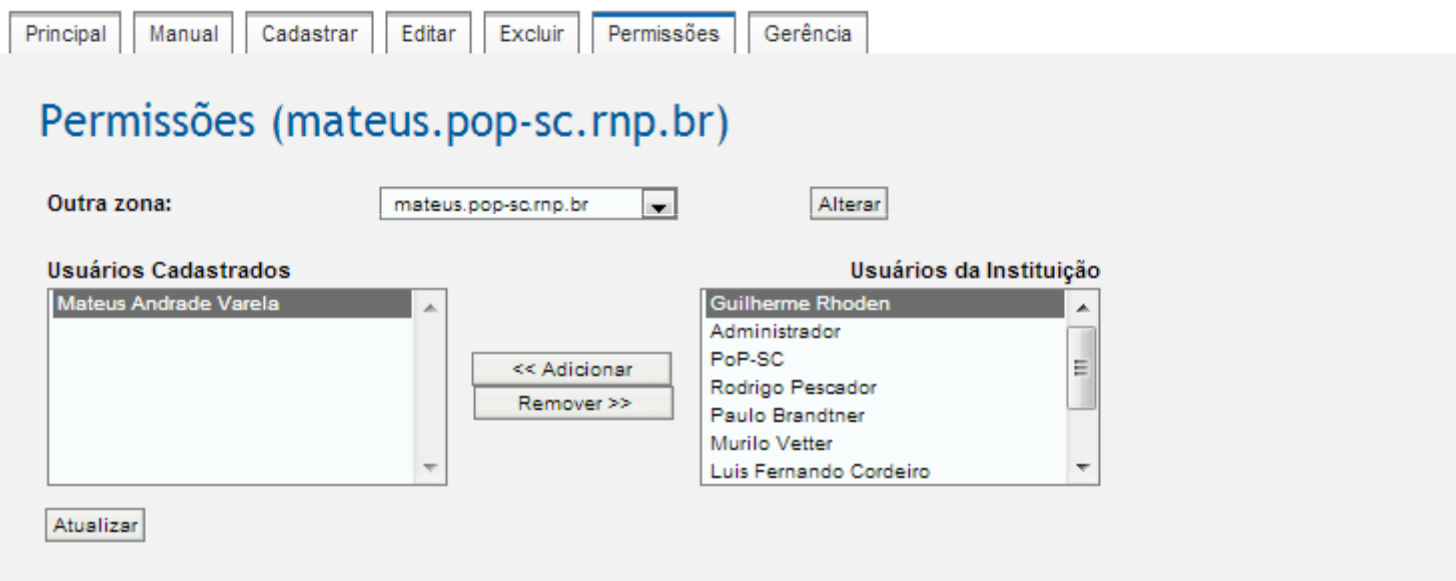

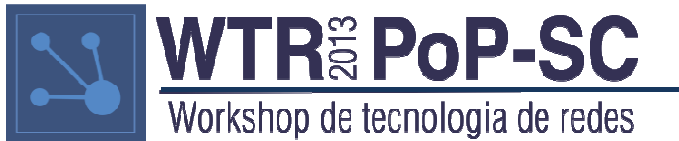

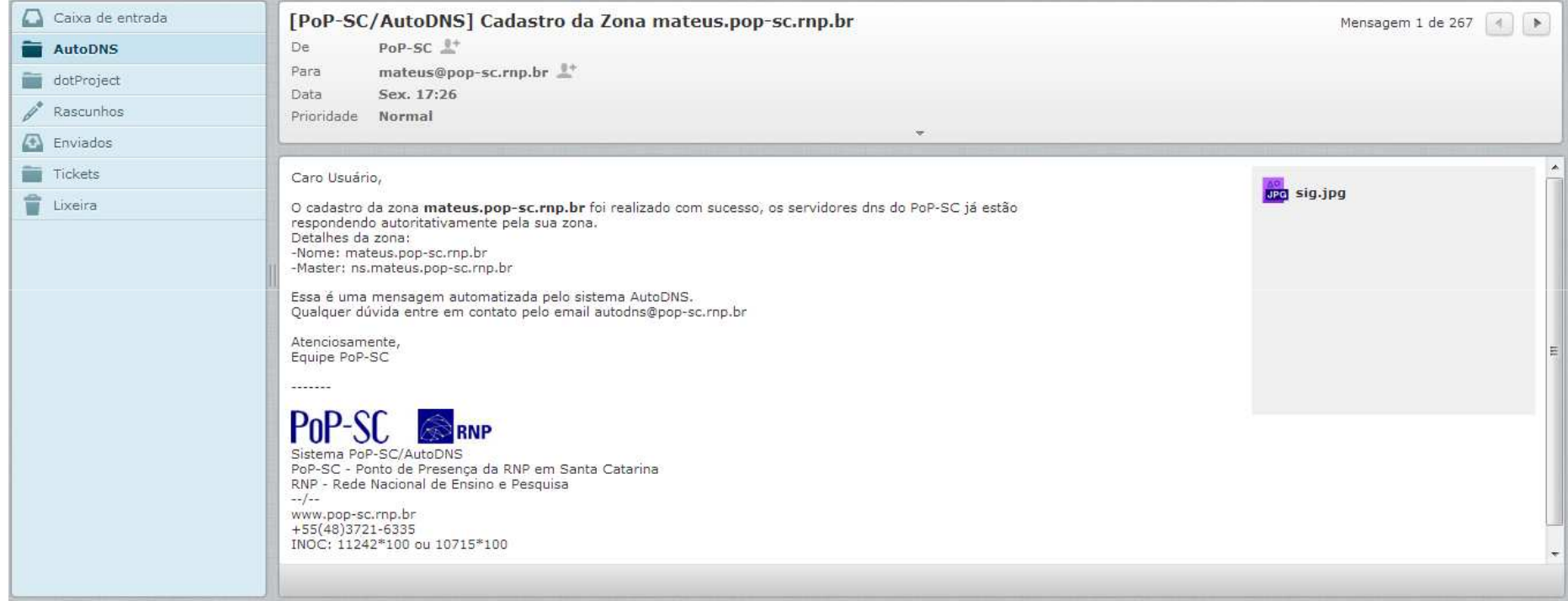

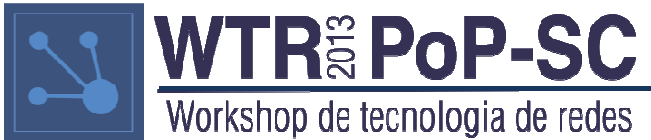

- Como utilizar?
	- – O sistema está disponível no portal do PoP-SC(www.pop-sc.rnp.br)
	- and the state of the state O usuário deve estar devidamente cadastrado, e só poderá cadastrar zonas no domínio de sua instituição.
	- and the state of the state Cada zona cadastrada irá utilizar os dois servidores DNS do PoP-SC e deverão ser previamente configuradas a modo de refletir os dois novos servidores como secundário.

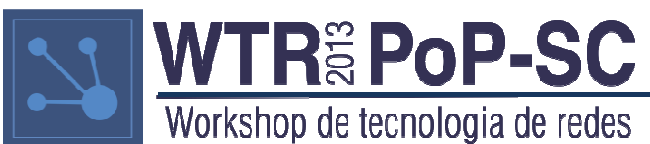

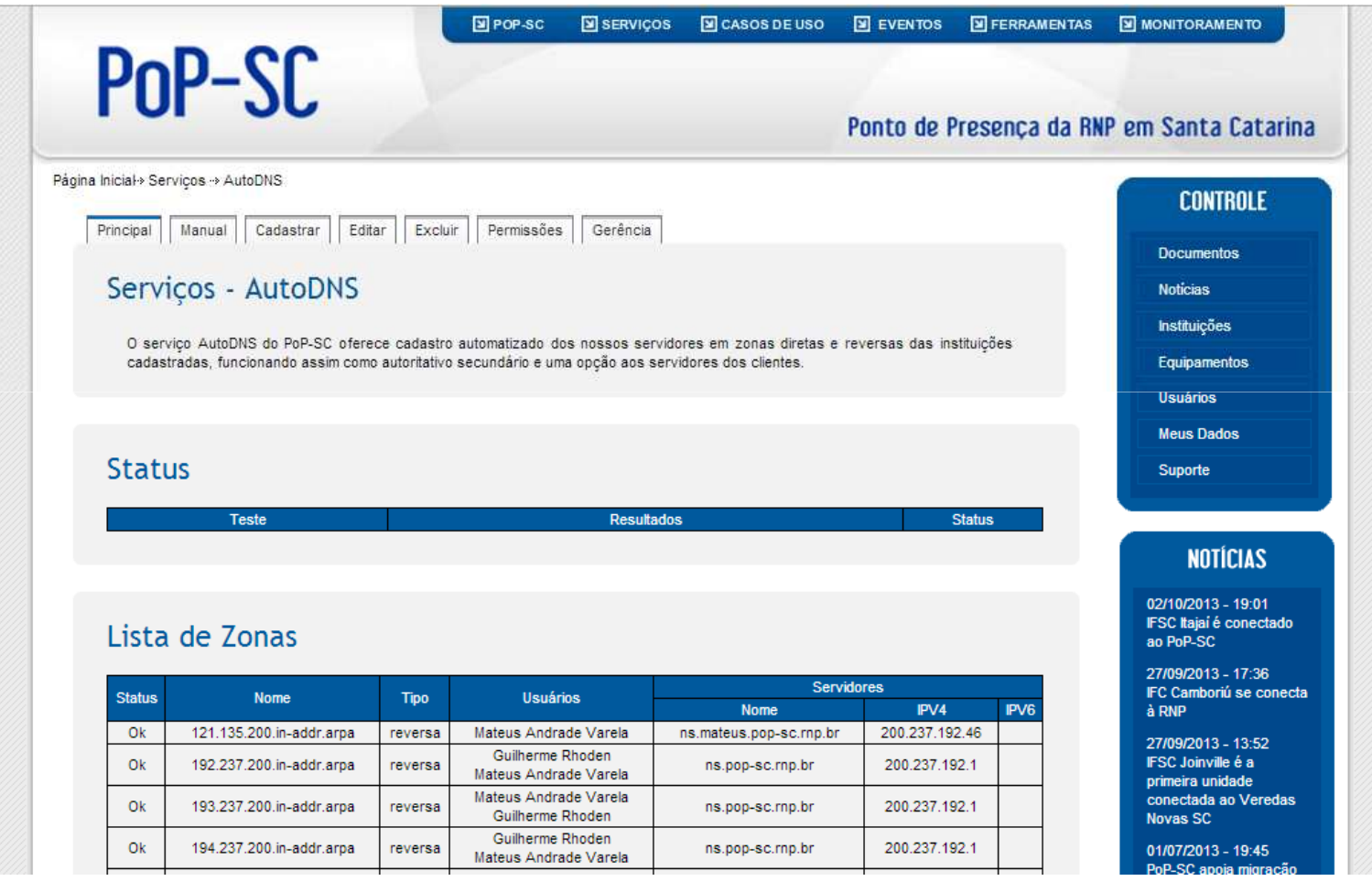

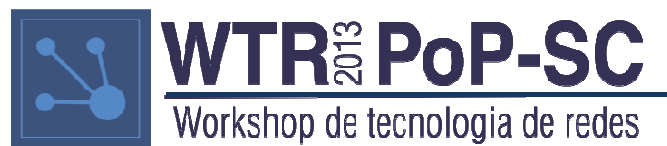

- Infraestrutura
	- –— Dois servidores DNS dedicados
	- and the state of the state ADNS 1: Localizado na UFSC(200.237.192.10 | 2001:12f0:200::10)
	- and the state of the state ADNS 2: Localizado na UDESC(200.135.14.10 | 2001:12f0:200:a014::10)

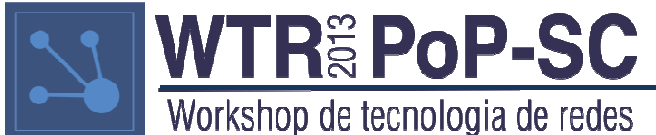

• Migração

– Clientes usando os antigos servidores do PoP -SC como secundários para suas zonas podem fazer a migração para o sistema.

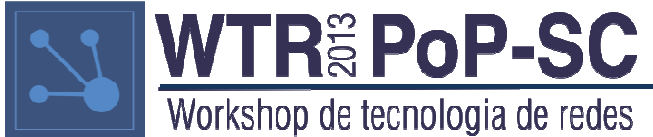

- Disponibilidade
	- – Atualmente disponível para alguns usuários em caráter de testes.
	- and the state of the state Disponível para todos os usuários cadastrados no PoP-SC a partir do dia 14/10 (Segunda-Feira).
	- and the state of the state Clientes do PoP-SC que não possuem um usuário devem entrar em contato.

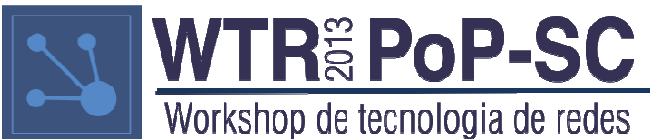

Organização:

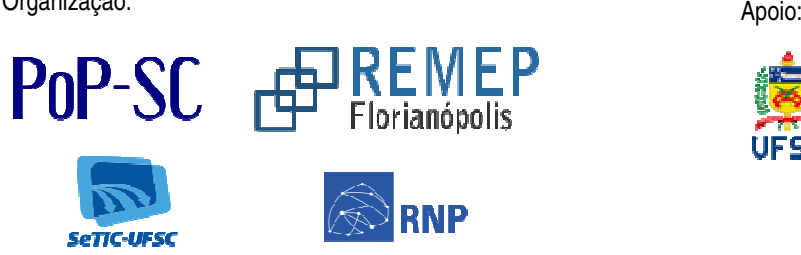

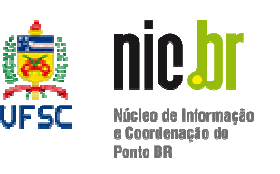

Apoio: Patrocínio:

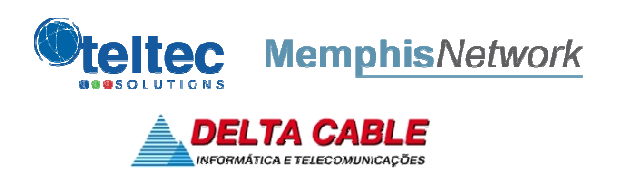

### **Mateus Andrade Varela** $\mathsf{Pop}\text{-}\mathsf{SC}$ **OBRIGADO**

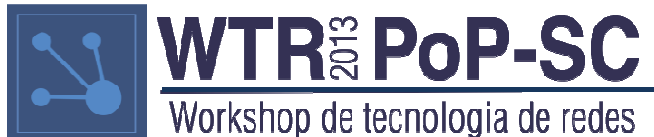